# Интернет магазин Дивизион Приволжский

### **Роль интернет магазина**

#### **Цели интернет магазина**

- повысить продажи за счет расширения ассортимента в небольших городах;
- снизить некондиционный товар на филиалах;
- дать возможность клиентам выбрать любой товар, который имеется в наличии в регионе;
- позволить клиенту выбрать любой удобный филиал выдачи заказа.

#### **Задачи интернет магазина**

- оперативная обработка заказов через интернет;
- контроль отгрузки товара;
- контроль РН;
- обработка обратной связи.

### Плюсы ИМ для сотрудников и клиентов

### Плюсы для клиентов:

- Приобрести товар, находясь на пассажирском сидении автомобиля.
- Выбрать товар за чашкой кофе, в любимой домашней обстановке, из любого места.
- Приобрести любой товар, даже если его нет в Вашем городе.
- Товар подготовливается к приходу клиента, не надо будет ждать, пока менеджер найдет его на складе.
- Клиент сам планирует время, когда получить товар. Ему не нужно беспокоиться, что товар кто-то приобретет.
- DNS всегда лоялен: если товар не понравился клиенту либо он не уверен, что хочет его приобрести, покупатель может в любой момент отказаться от покупки без каких-либо последствий.
- В любой момент можно задать вопрос оператору через обратную связь на сайте, оставить заявку на звонок от оператора. Получить любую консультацию по заказу.
- В любой момент изменить заказ, позвонив в интернет-магазин.
- Резерв формируется автоматически, на срок в зависимости от кармы клиента, с возможностью продления его через оператора или в личном кабинете.

<u>Итак, воспользовавшись сервисом интернет магазина, покупатель будет чётко знать 3 момента: Мне</u> привезут нормальный целый товар (1), в указанный срок (2) и я быстро заберу его в магазине (3).

Плюсы для сотрудников розничных магазинов:

Какие плюсы дает ИМ рознице:

- Привлечение новых клиентов физических и юридических в наши магазины.
- Продажи падают в зачет магазину увеличивают оборот.
- Клиент сам оформляет заказ. Магазину нужно только принять деньги и выдать товар. Как следствие сотрудники смогут обслужить больше клиентов.
- Упрощение работы с юр. лицами. Весь документооборот берет на себя сайт и оператор интернет магазина.

Какие плюсы дает ИМ сотруднику:

- Каждый интернет заказ падает в зачет продавцу, который выдает товар. При этом клиент сам оформляет заказ без участия продавца.
- <u>К</u>лиент ИМ это клиент, который уже выбрал товар, пришел его оплатить и забрать. Такому клиенту легче предложить сопутствующий товар = получить б**О**льшую сумму в зачет.

### Регулярные процессы выполняемые операторами Интернет магазина.

- Консультирование клиентов по работе с сайтами.
- Обработка клиентских заказов.
- Входящие звонки.
- Исходящие звонки.
- Контроль своевременной клиентской доставки.
- Обзвон просроченных заказов.
- Оповещение задерживающихся заказов.
- Работа с Обратной связью.
- Обработка писем от розницы в блокноте, Аутлуке.
- Контроль вовремя не доставленных заказов.
- Контроль вовремя не отменённых заказов.
- Контроль вовремя не отгруженных заказов.

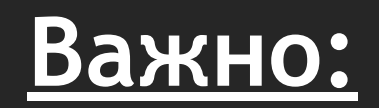

- **• ВСЕ продажи интернет магазина идут в зачет продавцу, выдавшему товар и филиалу в целом!**
- **• Как только сотрудник магазина проводит приемку клиент уже оповещен о том, что товар его ждет, соответственно он должен быть подготовлен для выдачи и быть в состоянии нового.**

Главное преимущество, которое магазин формирует самостоятельно - это скорость и качество обслуживания! Все клиенты интернет магазина должны быть довольны обслуживанием в наших магазинах. Контролировать эти моменты должны управляющие и зам. по развитию. От того как организован процесс работы с клиентами интернет магазина зависит успех проекта в целом и приток новых клиентов, что очень важно для нас с вами и для компании. В нашей совместной работе важно взаимное уважение, необходимо понимать, что хоть мы и работаем каждый в своем подразделении, но задача у нас одна. Мы также всегда открыты для обратной связи, и готовы помочь в любых спорных вопросах.

**• Если клиент приходит, называет номер заказа или просто говорит, что заказывал в интернете и хочет измен ить/добавить товар – это обязательно нужно делать в расходной накладной интернет магазина. Все продажи идут в зачет тому, кто провел расходную накладную ИМ и филиалу в целом.**

Также если клиент случайно пришел с номером заказа не на тот филиал можно просто поменять филиал выдачи в РН ИМ и выдать товар (обязательно проверить проект, он должен быть приписан к ИМ). По любым вопросам можете звонить в интернет магазин или лично сотруднику ИМ.

# **Основные правила работы с отгрузками интернет магазин**

• Как только создан транзит, собрать его необходимо **в течение 3х часов**, чтобы не было проблем с клиентами, которые захотят купить товар с витрины. Контролировать транзиты возможно через журнал документов или обработку для кладовщика: Отчеты – Склад/Резервы/Транзиты/Реализация – Обработка интернет заказов. Доступ есть также у управляющих и заместителей.

**а**

• Когда кладовщик на выходном/в отпуске, контролировать и собирать товар должен ответственный сотрудник, управляющий или заместитель.

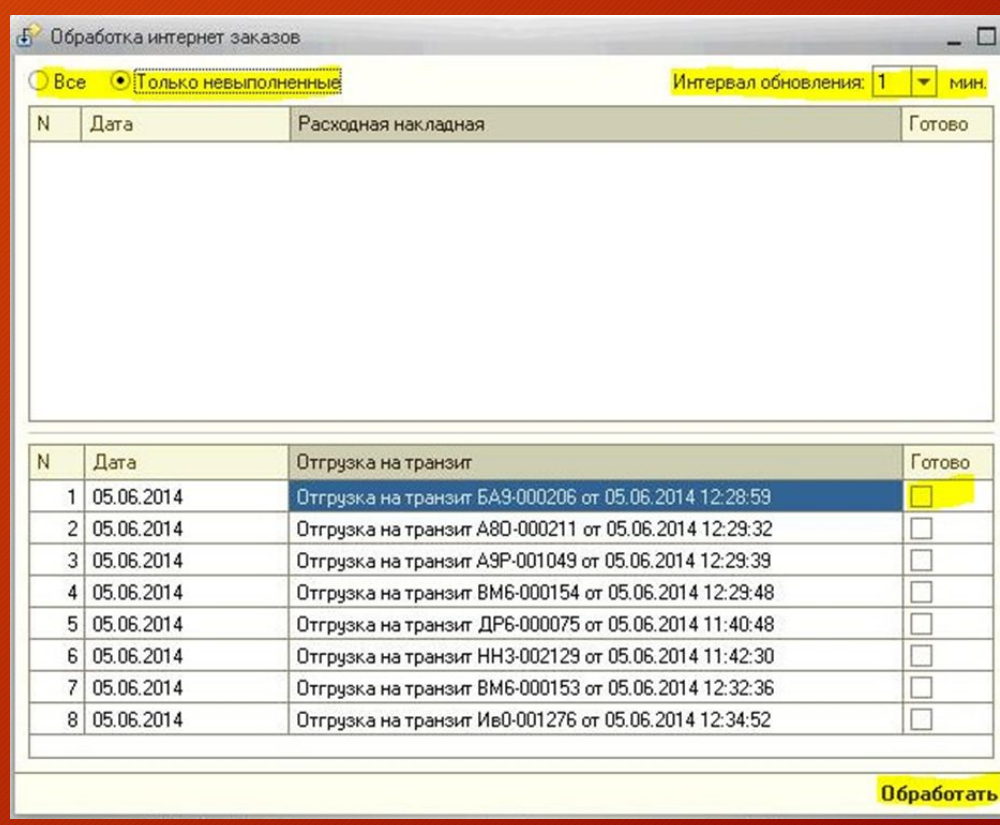

### Кладовщик филиала отправителя обязан проверять перед отправкой:

- Работоспособность (включение)
- Комплектность
- Наличие повреждений и утрату кондиции (царапины и прочее)
- Устранить грязь и пыль, если такое присутствует
- ФГТ на заполненность, обязательно сообщить о заполненном ФГТ перед отправкой
- Сверить S/N товара с S/N коробки

### Если товар находится в некондиционном состоянии, то:

- Товары, нуждающиеся в восстановлении комплекта должны оформляться предпродажным ремонтом.
- Товар должен быть уценен.
- Товар должен быть списан как потери.

У всех должно быть ясное понимание, если товар в свободном остатке, то он светится на сайте, а значит, любой клиент может спокойно прийти и ку́пить его. Когда товар с дефектами находится в свободных остатках, и, как $\,$ правило, магазины об этом прекрасно знают, мы обманываем клиентов. Такого допускать нельзя.

При приеме товара отгрузки интернет магазина должны приниматься в первую очередь!

### Изменения в расходных накладных интернет магазина.

#### **Без согласования с сотрудниками интернет магазина:**

- НЕЛЬЗЯ: отменять РН (исключение случаи с Актом Дефектовки)
- НЕЛЬЗЯ: продавать товар, стоящий в резерве ИМ другим клиентам;
- НЕЛЬЗЯ: снимать резерв на кассе; или продавать товар клиенту ИМ не по РН ИМ (если клиент пришел с номером заказа или сказал, что заказывал в интернете – нужно провести продажу именно по расходной накладной созданной интернет магазином);
- НЕЛЬЗЯ: необоснованно делать скидку (без проставления комментария).

### **МОЖНО И НУЖНО:**

- МОЖНО: менять товар в РН;
- МОЖНО: добавлять товар в РН;
- МОЖНО: менять филиал выдачи в РН.
- МОЖНО: менять цену в большую сторону (рассрочка);
- МОЖНО: менять цену в меньшую сторону, если цена изменилась в базе;

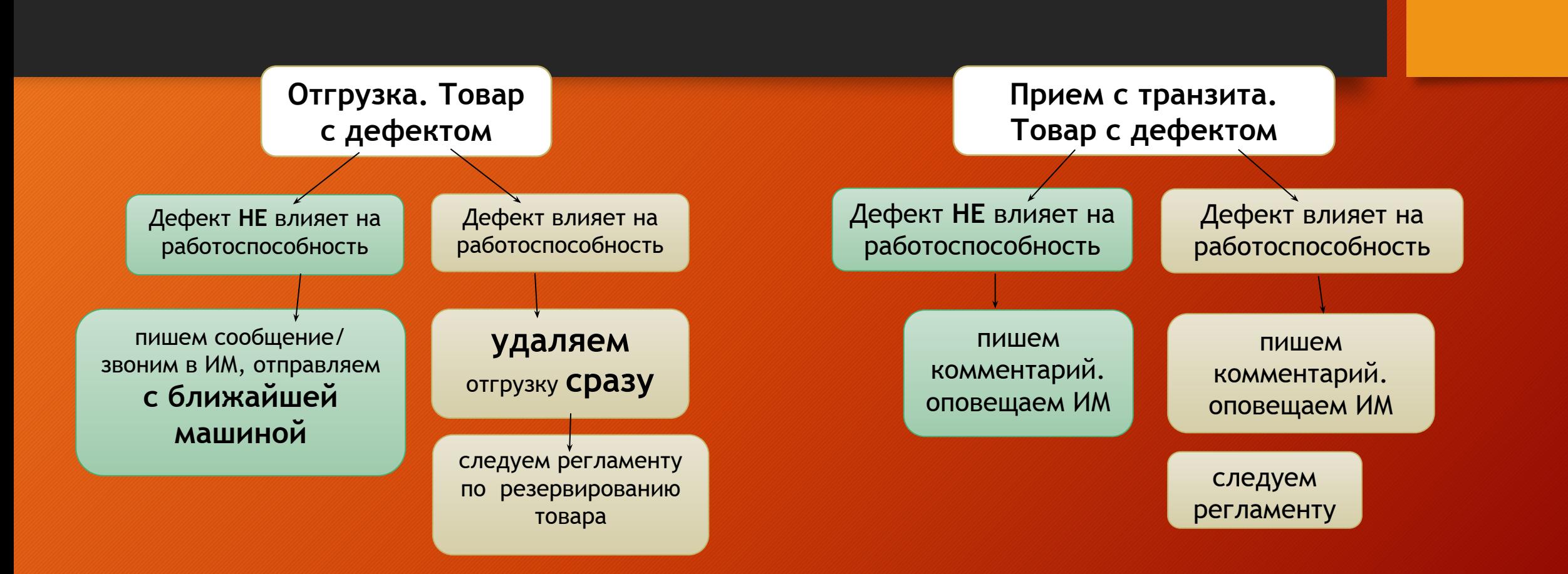

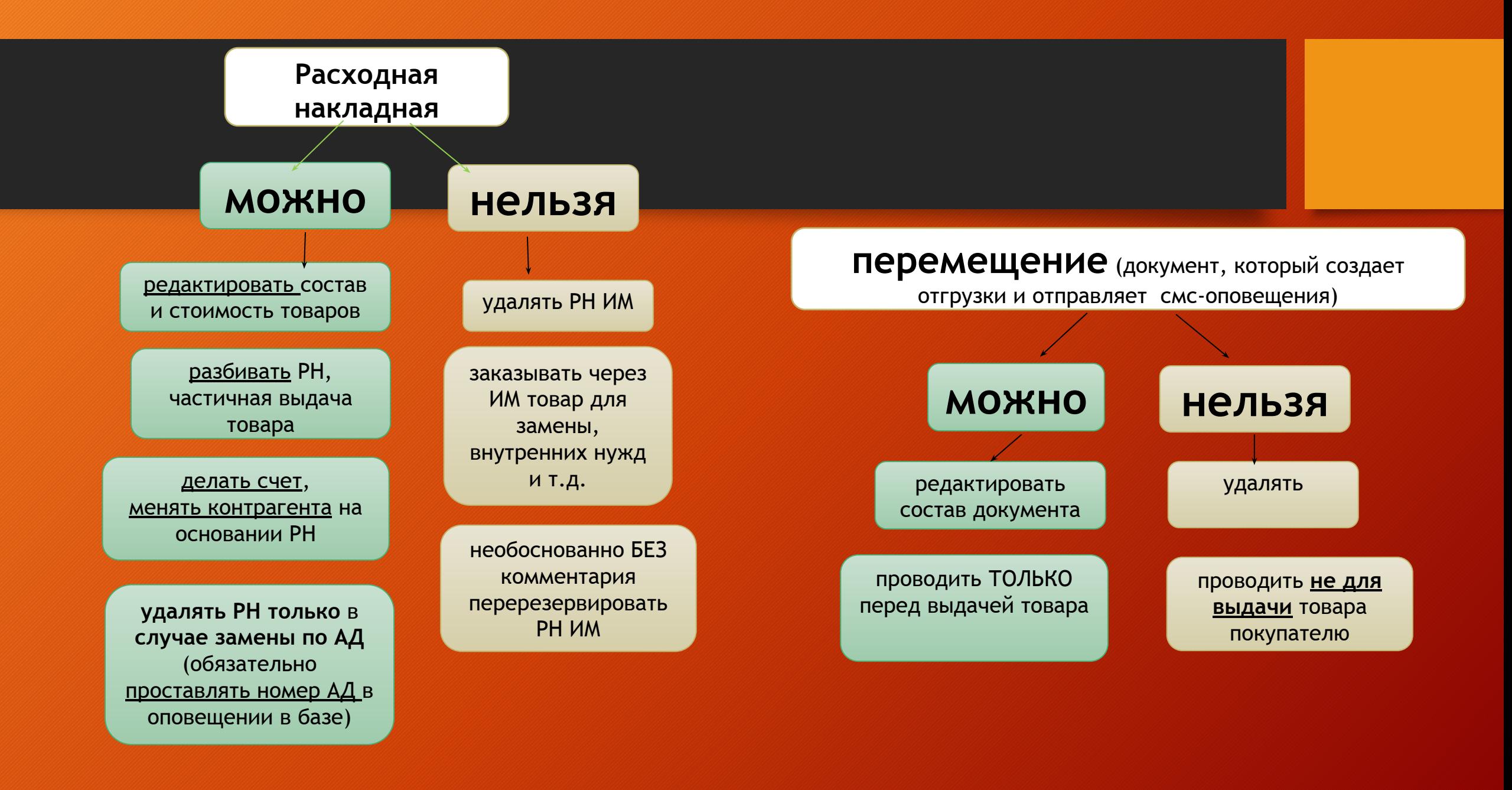

## **Особенности документов и заказов ИМ**

- Автор РН «Сайт». Автор транзитов «Система ИМ».
- Контрагент РН интернет магазина: «Клиент Интернет Магазина» **(менять его нельзя)**.
- Счет создается АВТОМАТИЧЕСКИ и является основанием РН.
- Транзиты создаются АВТОМАТИЧЕСКИ с комментарием: «Создан обработкой создания отгрузки на резервы интернет заказов». Создается он с филиала, откуда товар приедет быстрее по графику поставок в ба́зе.
- Если это безналичный расчет, контрагентом является организация, которую клиент предварительно создал на сайте.
- В комментарии к РН автоматически указывается номер телефона клиента и комментарий оператора.
- Если товар в наличии клиенту СРАЗУ будет приходить смс с текстом: «Ваш заказ В-ХХХ оформлен, ждем Вас для оплаты в магазине».
- Если товара нет в наличии клиенту СРАЗУ будет приходить смс с текстом: «Ваш заказ В-ХХХ на сумму ХХХ в пути на магазин ХХХ. Дата поступления ХХХ».
- Зарегистрированный пользователь будет видеть печатную форму РН на сайте, счета (если это безнал), а также отслеживать заказ в личном кабинете с возможностью его отмены самостоятельно.
- **• Заказы отменяются ТОЛЬКО вручную операторами ИМ. Самостоятельно удалять РН нельзя (исключение Акт Дефектовки)!** Если клиент отказался – сообщите в ИМ.
- Распроводить РН ИМ и продавать данный товар розничным клиентам также НЕЛЬЗЯ.
- Если клиент хочет забрать товар на другом филиале или выбрать другой товар, нужно сменить филиал выдачи в РН, также добавить/сменить товар.
- По данным РН продажи также идут в зачет сотруднику, проводившему РН и филиалу в целом.
- При любом изменении документов созданных ИМ обязательно необходимо проверять поле документа "Проект". В поле должен стоять проект ИМ.

# **По совместной работе Розничных магазинов и Интернет магазина хотелось бы обсудить след. вопросы которые могли бы её**

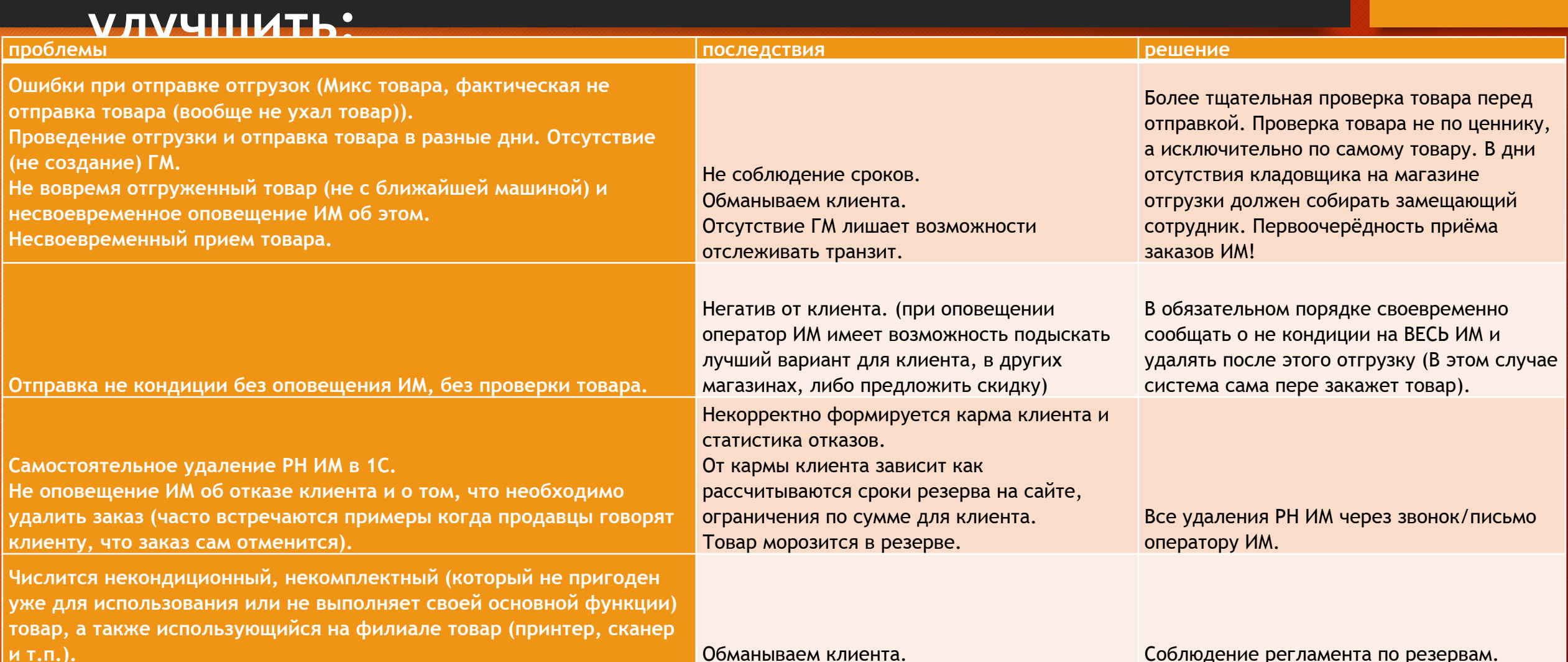

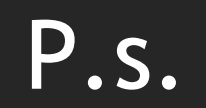

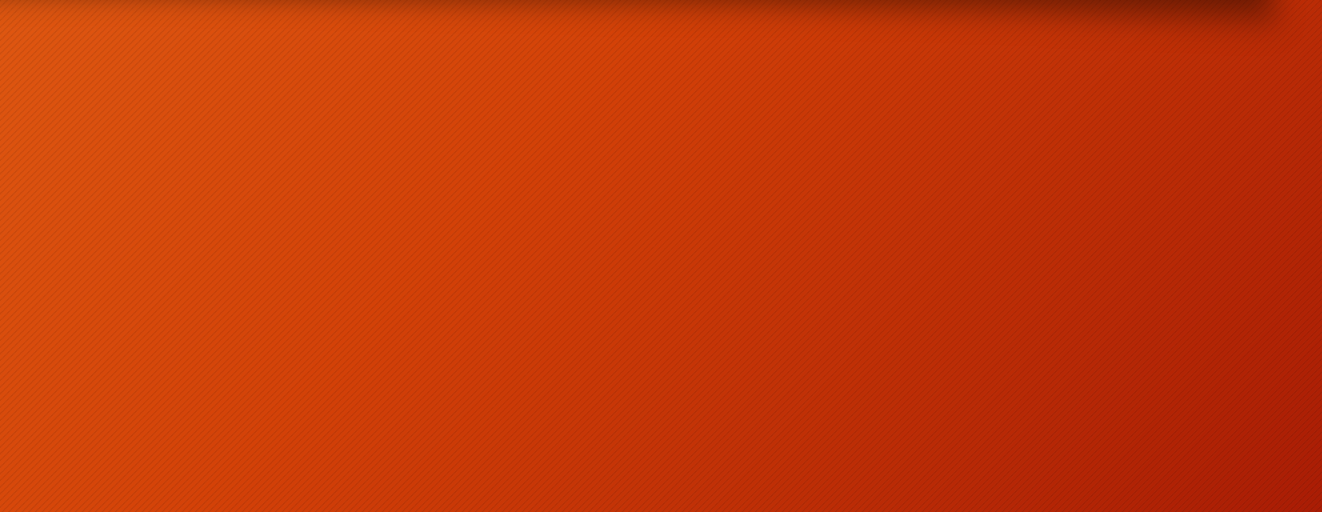

# Оборот ИМ Приволжский

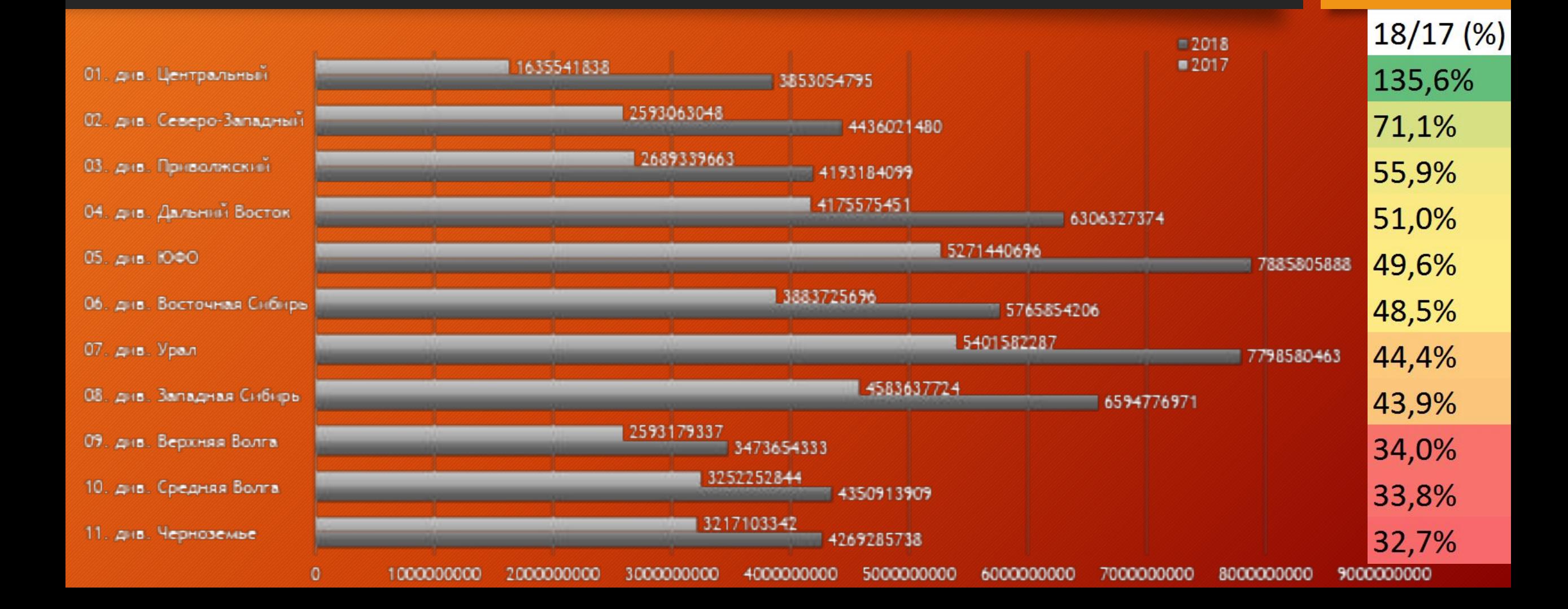

## Доля Интернет продаж

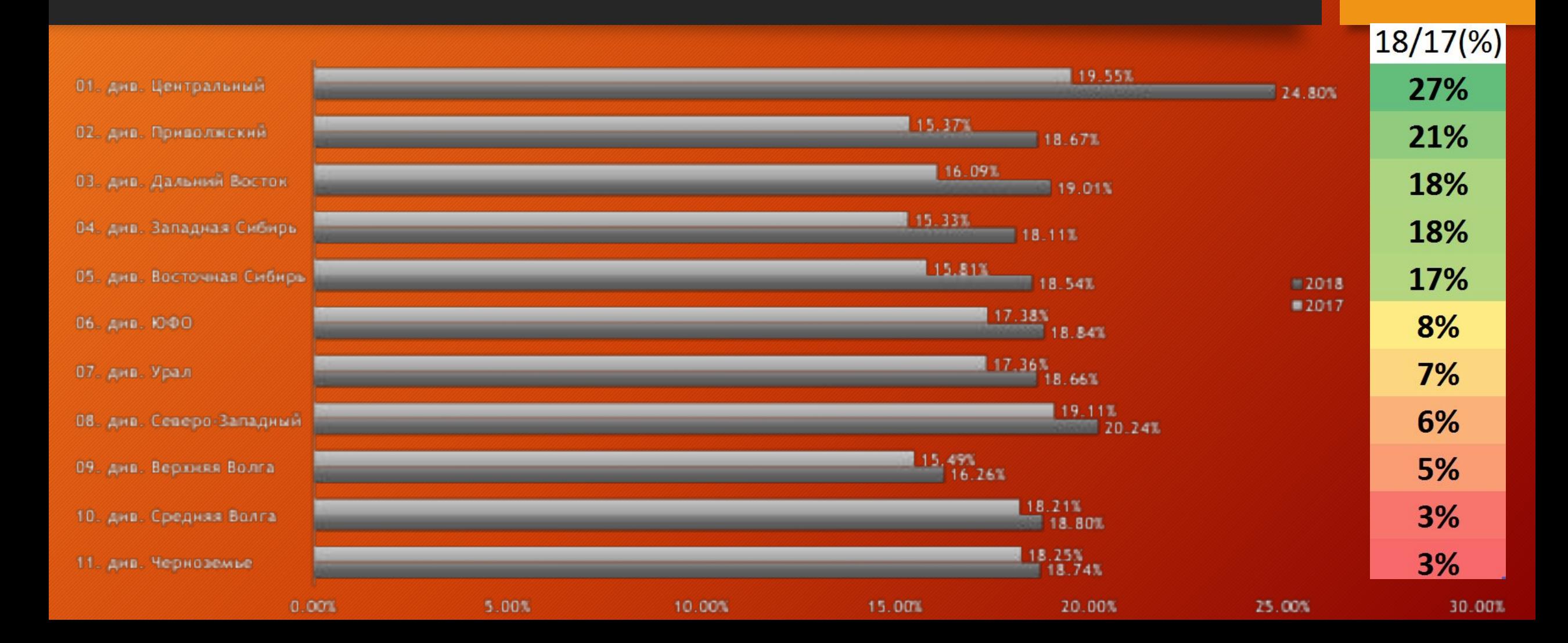

### Доля отменённых заказов

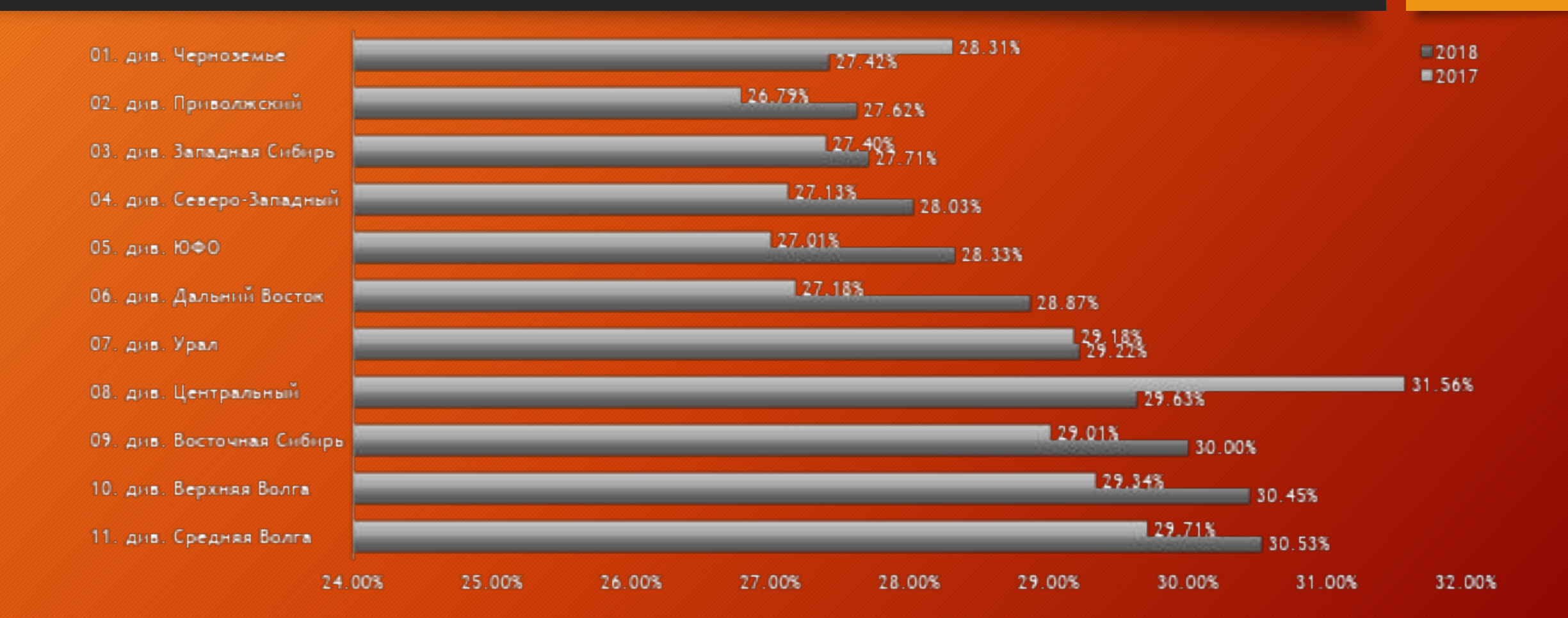